<span id="page-0-0"></span>[Uvod](#page-1-0) [Overleaf](#page-2-0)

[Tekst](#page-10-0)

[Okoline](#page-12-0)

[Matematika](#page-15-0) [Matematičke okoline](#page-19-0)

[Dodatno](#page-24-0)

### **LATEX** Sustav za pisanje matematičkih tekstova

#### Mislav Brnetić i Lucija Relić

Mladi nadareni matematičari "Marin Getaldić"

Carnet Users Conference Šibenik, listopad 2022.

### <span id="page-1-0"></span>**Motivacija**

[Uvod](#page-1-0) [Overleaf](#page-2-0)

[Tekst](#page-10-0)

[Okoline](#page-12-0)

[Matematika](#page-15-0) [Matematičke okoline](#page-19-0)

[Dodatno](#page-24-0)

- sastavljanje dokumenata sa (složenijim) matematičkim izrazima i simbolima
- tekst se sastavlja pisanjem naredbi, za razliku od programa koji funkcioniraju po principu "what you see is what you get"

$$
\int_0^\infty e^{-\alpha x} Y_\nu(x) dx = \csc \nu \pi \frac{\left(\frac{\beta}{2}\right)^\nu \Gamma(\nu)}{\sqrt[5]{\left(\alpha^2 + \beta^2\right)^\mu}} \qquad \text{(pretpostavka)}\\
-\Theta_* \left[\left(\alpha^2 + \beta^2\right)^{-\mu/2}\right] \quad \text{(Čebišev)}
$$

# <span id="page-2-0"></span>Overleaf (www.overleaf.com)

[Uvod](#page-1-0) [Overleaf](#page-2-0) [Tekst](#page-10-0) [Okoline](#page-12-0)

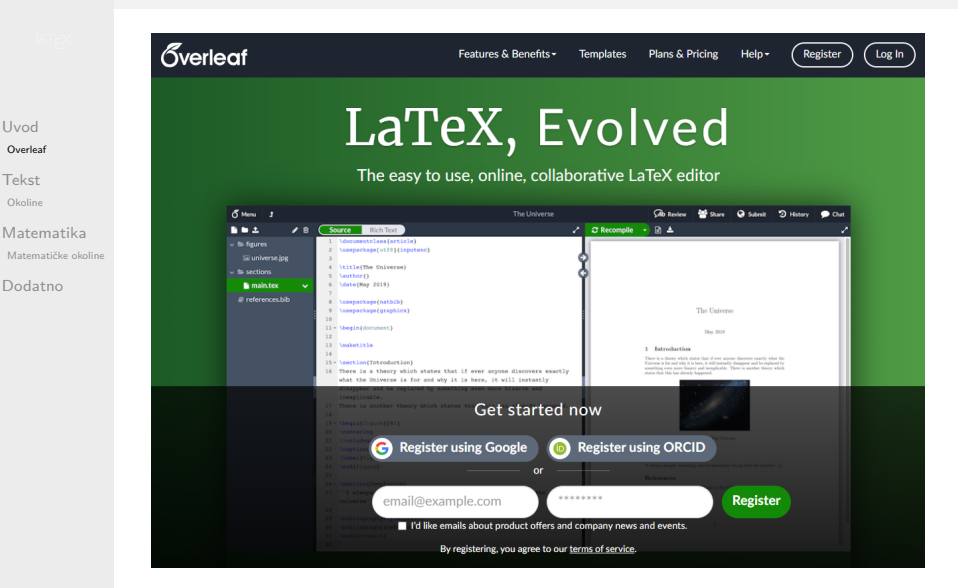

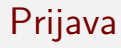

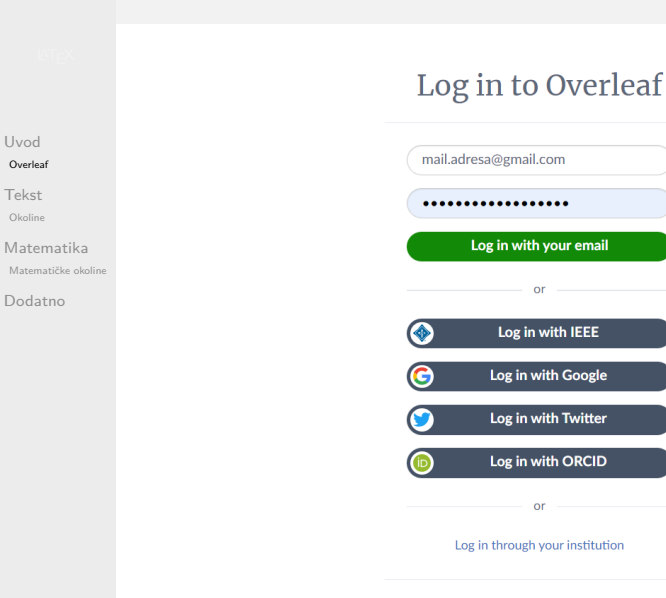

# **Overleaf**

- [Uvod](#page-1-0) [Overleaf](#page-2-0)
- [Tekst](#page-10-0) [Okoline](#page-12-0)
- [Matematika](#page-15-0) [Matematičke okoline](#page-19-0)
- [Dodatno](#page-24-0)

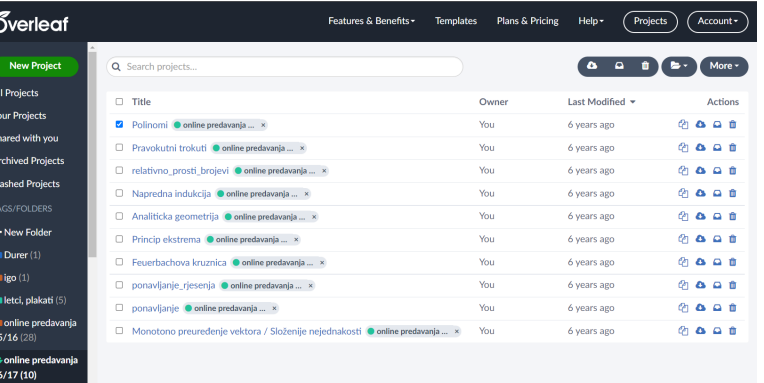

### Novi dokument

[Uvod](#page-1-0) [Overleaf](#page-2-0) [Tekst](#page-10-0) [Okoline](#page-12-0) [Matematika](#page-15-0) [Matematičke okoline](#page-19-0) [Dodatno](#page-24-0)

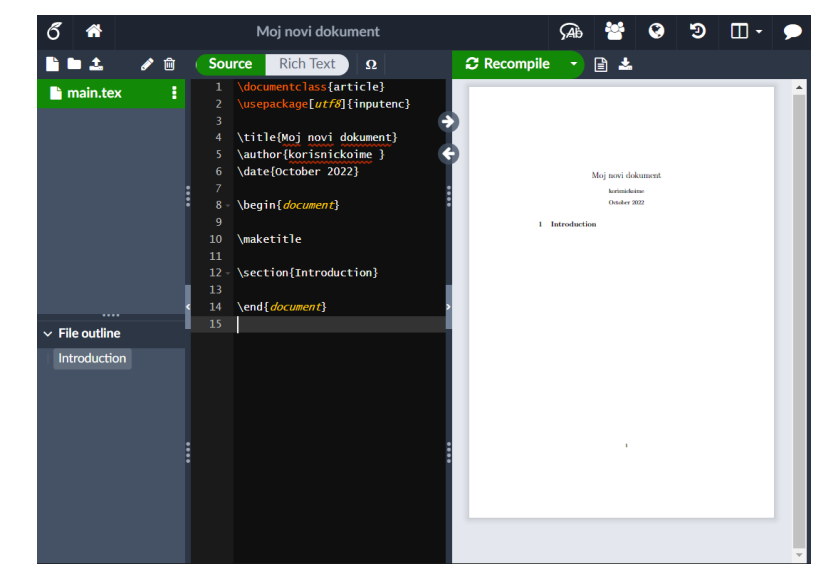

#### Preambula

#### [Uvod](#page-1-0)

- [Overleaf](#page-2-0)
- [Tekst](#page-10-0)
- **[Okoline](#page-12-0)**
- [Matematika](#page-15-0) [Matematičke okoline](#page-19-0)
- [Dodatno](#page-24-0)
- **komentari započinju znakom**  $\%$
- opći oblik naredbe u  $\angle$ FFXu je \naredba[opcije]{argument}{argument}
	- \documentclass[12pt]{scrartcl}
	- preambula dio dokumenta koji slijedi nakon naredbe \documentclass, a prije početka renderiranog dijela dokumenta

### Paketi

#### [Uvod](#page-1-0)

- [Overleaf](#page-2-0)
- [Tekst](#page-10-0)
- [Okoline](#page-12-0)
- [Matematika](#page-15-0) [Matematičke okoline](#page-19-0)
- [Dodatno](#page-24-0)
- uključivanje paketa naredbom \usepackage[opcija]{paket}
- inputenc, opcija utf8
- amsmath, amssymb, amsthm
- babel, opcija croatian  $\blacksquare$
- hyperref, opcija unicode
- **thmtools**

#### Početne naredbe

[Uvod](#page-1-0) [Overleaf](#page-2-0) [Tekst](#page-10-0) [Okoline](#page-12-0) [Matematika](#page-15-0) [Matematičke okoline](#page-19-0) [Dodatno](#page-24-0)

R Menu **CAB** Review **Q** Submit D History  $\Box$  Layout  $\sim$ 合 **Uperade** Moi novi dokument **Share**  $\bullet$  Chat Source Rich Text **2** Recompile ・日本 医肠上之前  $\Omega$ \documentclass{scrartcl}<br>\usepackage[*utf8*]{inputenc} la main.tex : \usepackage{amsmath,amssymb,amsthm} \usepackage[*croatian*]{babel} A \usepackage[unicode]{hyperref} \usepackage{thmtools} Naslov dokumenta \title{Naslov dokumenta} Podnaslov \subtitle{Podnaslov}  $\alpha$ \author{Ime i prezime autora} Ime i prezime autora. \date{\today} 1. listopada 2022. \begin{document} Sadržaj **\maketitle** 1 Prvo poglavlje \tableofcontents 1 Prvo poglavlje Ovdje pišemo tekst prvog poglavlja. 19  $\vee$  File outline \section{Prvo poglavlje} 1.1 Prvo potposlavlje Prvo poglavlje Ovdje pišemo tekst koji spada u prvo potpoglavlje. Ovdje pišemo tekst prvog poglavlja. Prvo pot... **Bez** broia Bez broia 24 \subsection{Prvo potpoglavlie} 27 Ovdie pišemo tekst koji spada u prvo potpoglavlje.  $28$ \section\*{Bez broja} 30 31 \end{document}

### Početne naredbe

#### [Uvod](#page-1-0)

- [Overleaf](#page-2-0)
- [Tekst](#page-10-0)
- [Okoline](#page-12-0)
- [Matematika](#page-15-0) [Matematičke okoline](#page-19-0)
- [Dodatno](#page-24-0)
- $\blacksquare$  \title, \subtitle, \author, \date
- um \today
- **n \maketitle, \tableofcontents**
- \section, \subsection, \section\*  $\blacksquare$
- **n** \newpage

### <span id="page-10-0"></span>Osnovni tekst

#### [Uvod](#page-1-0) [Overleaf](#page-2-0)

#### [Tekst](#page-10-0)

[Okoline](#page-12-0)

#### [Matematika](#page-15-0) [Matematičke okoline](#page-19-0)

[Dodatno](#page-24-0)

- normalan tekst pišemo "normalno" naredba \LaTeX $\{\}$  za  $\mathbb{A}$ T<sub>F</sub>X
- \textbf{bold} za **bold**  $\blacksquare$
- \textit{italic} ili \emph{italic} za italic
- \textsl{slant} za slant
- \underline{podcrtano} za podcrtano  $\blacksquare$

# Fontovi

 $\cup$ 

 $\mathbf{r}$ 

 $\frac{N}{N}$ 

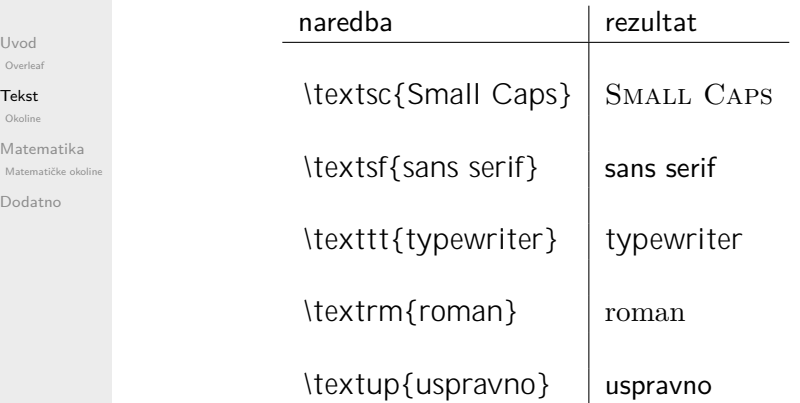

### <span id="page-12-0"></span>**Okoline**

[Uvod](#page-1-0) [Overleaf](#page-2-0)

[Tekst](#page-10-0)

[Okoline](#page-12-0)

[Matematika](#page-15-0) [Matematičke okoline](#page-19-0)

[Dodatno](#page-24-0)

koriste se za formatiranje dijela sadržaja u tekstu započinju naredbom \begin{}, a završavaju naredbom \end{}

najčešće korištene okoline su one za pisanje listi i uređenih  $\blacksquare$ listi

### Okolina itemize

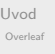

[Tekst](#page-10-0)

[Okoline](#page-12-0)

[Matematika](#page-15-0) [Matematičke okoline](#page-19-0)

[Dodatno](#page-24-0)

Podru ja matematike su:

\begin{itemize} \item algebra, \item kombinatorika, \item geometrija, \item teorija brojeva. \end{itemize}

Područja matematike su:

- algebra,
- $\blacksquare$  kombinatorika.
- $\blacksquare$  geometrija,
- $\blacksquare$  teorija brojeva.

### Okolina enumerate

[Uvod](#page-1-0) [Overleaf](#page-2-0)

[Tekst](#page-10-0)

[Okoline](#page-12-0)

[Matematika](#page-15-0) [Matematičke okoline](#page-19-0)

[Dodatno](#page-24-0)

#### Raspored sati za srijedu:

\begin{enumerate} \item Matematika \item Matematika \item Informatika \item Fizika \item Fizika \end{enumerate}

#### Raspored sati za srijedu:

- **11** Matematika
- 2 Matematika
- **3** Informatika
- 4 Fizika
- 5 Fizika

### <span id="page-15-0"></span>Matematički zapis

[Uvod](#page-1-0) [Overleaf](#page-2-0)

[Tekst](#page-10-0)

[Okoline](#page-12-0)

#### [Matematika](#page-15-0)

[Matematičke okoline](#page-19-0)

[Dodatno](#page-24-0)

matematički sadržaji kao dio teksta pišu se unutar znakova dolara (\$)

$$
x + y = 0
$$
za x + y = 0 (umjesto x+y=0)

■ dio teksta koji želimo istaknuti (odvajanjem u zaseban red) pišemo unutar znakova \$\$, npr.  $$$   $x+y+z = 0$ .  $$$   $x = 0$ 

$$
x+y+z=0.
$$

### Matematički simboli

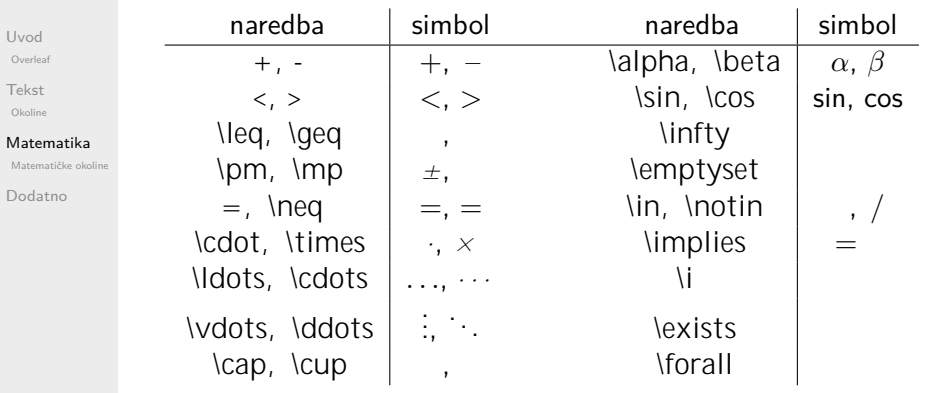

### Indeksi, potencije i razlomci

[Uvod](#page-1-0) [Overleaf](#page-2-0)

[Tekst](#page-10-0)

[Okoline](#page-12-0)

#### [Matematika](#page-15-0)

[Matematičke okoline](#page-19-0)

[Dodatno](#page-24-0)

 $\blacksquare$  indeksi i potencije zapisuju se korištenjem simbola  $\hat{i}$  i npr. a  $1b^{\hat{ }}$ {10} = x {20} $\hat{e}$  $a_1b^{10} = x_{20}^e$ 

**n** razlomke možemo zapisivati korištenjem naredbe \frac npr.  $\frac{x}{2}$ 

$$
\frac{xy}{z}
$$

### Sume i integrali

[Uvod](#page-1-0) [Overleaf](#page-2-0)

[Tekst](#page-10-0)

[Okoline](#page-12-0)

#### [Matematika](#page-15-0)

[Matematičke okoline](#page-19-0)

[Dodatno](#page-24-0)

#### sume i integrale možemo zapisati korištenjem naredbe \sum i \int

npr. \sum  ${k=1}^n\frac{1}{k}$ 

$$
\sum_{k=1}^n \frac{1}{k}
$$

\int\_0ˆ\pi \sin x

$$
\int_0^\pi \sin x
$$

# <span id="page-19-0"></span>Okolina equation

\begin{equation}  $x + 2y - 3z = 5$ 

[Uvod](#page-1-0) [Overleaf](#page-2-0)

[Tekst](#page-10-0)

[Okoline](#page-12-0)

```
Matematika
Matematičke okoline
```
[Dodatno](#page-24-0)

#### Jednadžba

\end{equation} zapisat e se u novi red i dobiti oznaku, a sljede a ne e

dobiti oznaku:

\begin{equation\*}  $x + 2y - 3z = 5$ . \end{equation\*}

# Okolina equation

[Uvod](#page-1-0)

[Overleaf](#page-2-0) [Tekst](#page-10-0)

[Okoline](#page-12-0)

#### Jednadžba

[Matematika](#page-15-0)

[Matematičke okoline](#page-19-0)

[Dodatno](#page-24-0)

$$
x + 2y - 3z = 5 \tag{1}
$$

zapisat će se u novi red i dobiti oznaku, a sljedeća neće dobiti oznaku:

 $x + 2y - 3z = 5$ .

# Okolina gather

```
\begin{gather}
1+2+3+\text{Cdots}+n\lambda1^2 + 2^2 + 3^2 + \cdots + n^2 \cdot \text{not}\vdots\\
\frac{1}{1}+\frac{1}{2}+\dots+\frac{1}{n}\end{gather}
```
[Dodatno](#page-24-0)

[Uvod](#page-1-0) [Overleaf](#page-2-0) [Tekst](#page-10-0) [Okoline](#page-12-0) [Matematika](#page-15-0) [Matematičke okoline](#page-19-0)

$$
1 + 2 + 3 + \cdots + n
$$
 (2)  

$$
1^{2} + 2^{2} + 3^{2} + \cdots + n^{2}
$$
  

$$
\vdots
$$
 (3)  

$$
\frac{1}{1} + \frac{1}{2} + \cdots + \frac{1}{n}
$$
 (4)

## Okolina align

[Uvod](#page-1-0) [Overleaf](#page-2-0)

[Tekst](#page-10-0)

[Okoline](#page-12-0)

[Matematika](#page-15-0) [Matematičke okoline](#page-19-0)

[Dodatno](#page-24-0)

\begin{align\*}  $x+2y-3z \&=5 \& 5x-z \&=12\lambda$ x &>0 & x,y,z &\in A \end{align\*}

$$
x + 2y - 3z = 5 \t\t 5x - z = 12\n x > 0 \t\t x, y, z \t A
$$

## Matematički fontovi

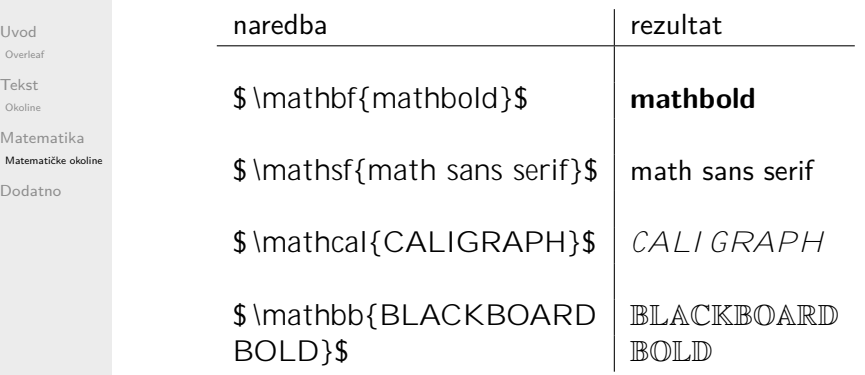

### <span id="page-24-0"></span>**Tablice**

J.

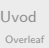

[Tekst](#page-10-0)

[Okoline](#page-12-0)

```
Matematika
Matematičke okoline
```
[Dodatno](#page-24-0)

\begin{tabular}{l|rll} & Zaglavlje & Drugo zaglavlje\\ \hline Prvi & \multicolumn{2}{c}{Ovo je jedna mala} & tablica.\\ Drugi \end{tabular}

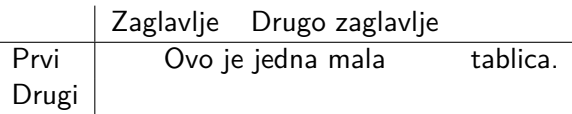

### Slike

# \begin{figure}

[Uvod](#page-1-0) [Overleaf](#page-2-0)

[Tekst](#page-10-0)

**[Okoline](#page-12-0)** 

[Matematika](#page-15-0) [Matematičke okoline](#page-19-0)

#### [Dodatno](#page-24-0)

#### \centering \includegraphics[width=0.9\textwidth]{MNM.png} \caption{MNM logo (opis slike)} \end{figure}

# MLADI NADARENI MATEMATIČARI **Marin Getaldić**

Slika: MNM logo (opis slike)

#### Dodatno

#### [Uvod](#page-1-0)

- [Overleaf](#page-2-0)
- [Tekst](#page-10-0)
- [Okoline](#page-12-0)
- [Matematika](#page-15-0) [Matematičke okoline](#page-19-0)

#### [Dodatno](#page-24-0)

- $\blacksquare$  reguliranje razmaka
- **r** reguliranje veličina zagrada
- $\blacksquare$  teoremske okoline
- literatura

*. . .*

- $\blacksquare$  crtanje (paket tikz)
- $\blacksquare$  referenciranja

<span id="page-27-0"></span>[Uvod](#page-1-0)

[Overleaf](#page-2-0)

[Tekst](#page-10-0)

[Okoline](#page-12-0)

[Matematika](#page-15-0)

[Matematičke okoline](#page-19-0)

# Matematika<br>Matematika **Matematika**<br>[Dodatno](#page-24-0) **Hvala na pažnji!**